## Berechnung des Osterdatums nach Carl Friedrich Gauss

(1) Es sei das Jahr, für welches das Datum des Ostersonntags bestimmt werden soll.

Diese Jahreszahl wird in den Schritten  $(2), (3), (4), (5), (8), (9), (10)$  in alle Kästchen der gleichen Farbe übertragen.

- (2) Man dividiere das Jahr durch 19 und trage den Rest hier ein. Dieser Rest wird in alle gleichfarbenen Kästchen in den Schritten (6) und (10) eingetragen.
- (3) Man dividiere das Jahr durch 4 und trage den Rest hier ein. Dieser Rest wird in das gleichfarbene Kästchen im Schritt (7) eingetragen.
- (4) Man dividiere das Jahr durch 7 und trage den Rest hier ein. Dieser Rest wird in das gleichfarbene Kästchen im Schritt (7) eingetragen.
- $(5)$  Man überprüfe für das Jahr  $\vert \vert$  | folgende Ungleichungen.
	- Gilt  $1583 \le |$  | |  $| \le 1699?$

 $JA \rightarrow Man$  übertrage die Zahlen aus den Kästchen 22 und 2 in die gleichfarbenen Kästchen der Schritte (6) und (7) und setze bei Schritt (6) fort. NEIN → Man überprüfe die nächste Ungleichung.

• Gilt  $1700 \le | \ | \ | \ | \le 1799?$ 

 $JA \rightarrow Man$  übertrage die Zahlen aus den Kästchen 23 | und 3 | in die gleichfarbenen Kästchen der Schritte (6) und (7) und setze bei Schritt (6) fort.

 $NEN \longrightarrow Man$  überprüfe die nächste Ungleichung.

• Gilt  $1800 \le |$  | |  $| \le 1899$ ?

 $JA \rightarrow Man$  übertrage die Zahlen aus den Kästchen 23 | und 4 | in die gleichfarbenen Kästchen der Schritte (6) und (7) und setze bei Schritt (6) fort. NEIN → Man überprüfe die nächste Ungleichung.

• Gilt  $1900 \leq |$  | |  $| \leq 2099$ ?

 $JA \rightarrow Man$  übertrage die Zahlen aus den Kästchen 24 und 5 in die gleichfarbenen Kästchen der Schritte (6) und (7) und setze bei Schritt (6) fort.

NEIN → Man überprüfe die nächste Ungleichung.

• Gilt  $2100 \le |$  | |  $| \le 2199$ ?

 $JA \rightarrow Man$  übertrage die Zahlen aus den Kästchen 24 und 6 in die gleichfarbenen Kästchen der Schritte (6) und (7) und setze bei Schritt (6) fort.  $NEN \longrightarrow Man$  überprüfe die nächste Ungleichung.

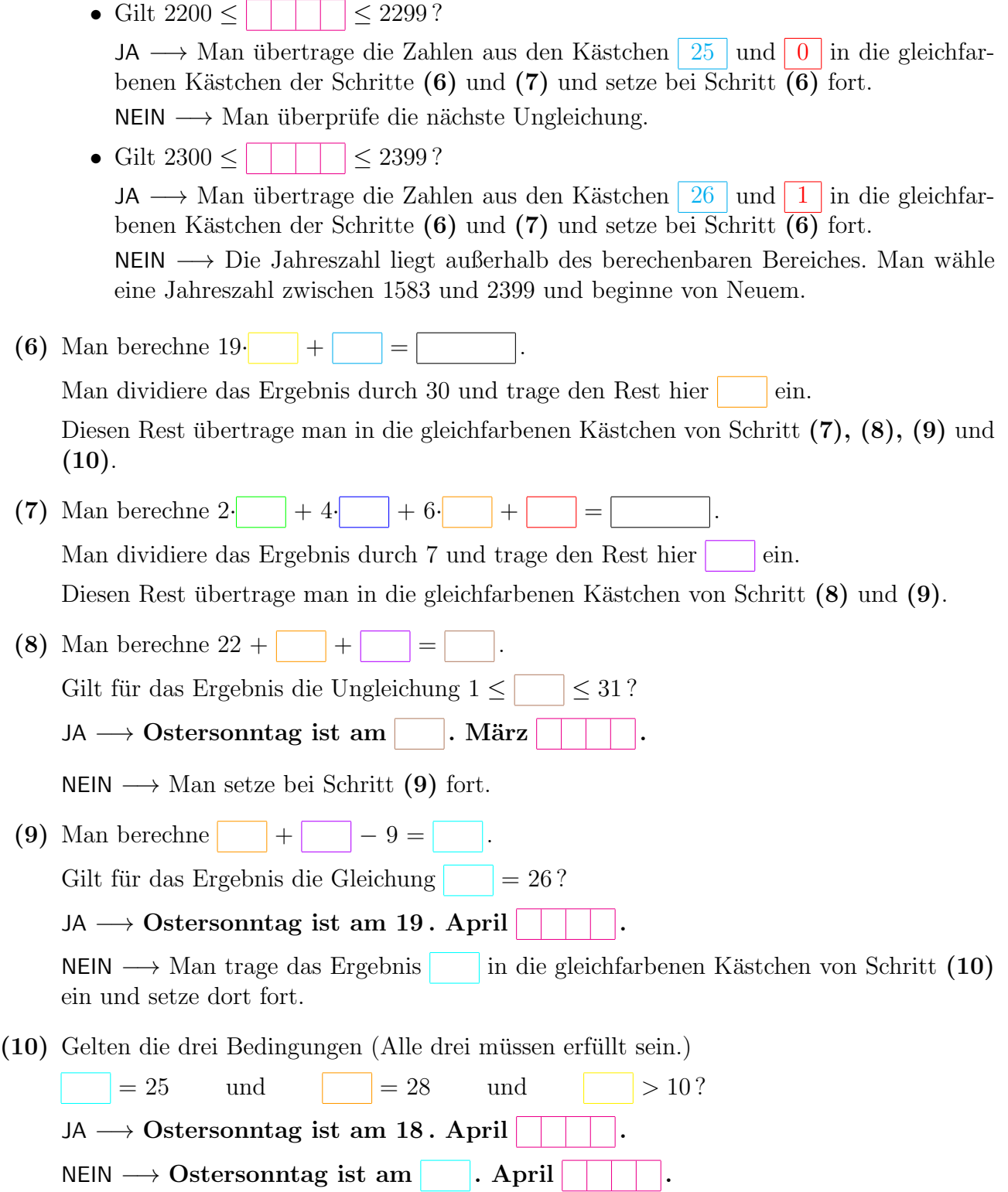